# COMPROBANTE DE GESTIÓN SOLICITUD DE COBRANZA REMANENTES (SOC-REM)

# 1. DESCRIPCIÓN GENÉRICA

El Comprobante Solicitud de Cobranza (SOC) es un comprobante de gestión que para este proceso se genera automáticamente a partir del estado Autorizado del comprobante Antecedente (ANT).

La Dirección de Gestión de Cobranzas debe transicionar dicho comprobante a estado "En Curso" a los fines de gestionar ante los organismos deudores el ingreso de remanentes. El comprobante contiene la información necesaria para la generación automática del modelo de notas de reclamo y facilita el seguimiento y trazabilidad de las operaciones relacionadas, mediante el registro de los comprobantes vinculados con la ejecución del gasto del organismo deudor.

Los recuperos impactan automáticamente en el comprobante SOC-REM, una vez que los comprobantes de recursos que registran el ingreso de los fondos alcancen el estado Autorizado y contengan los Códigos COTENA asociados con esa deuda.

Asimismo, una vez que el comprobante se encuentra en estado "En Curso" desde el punto de menú Entidad se podrá seleccionar "Informar Gestión", que permite registrar aquellos eventos que se consideren necesarios tales como comunicaciones o novedades que se requieran plasmar como antecedentes.

#### 2. RESPONSABILIDAD

La generación de los comprobantes SOC-REM es automática a partir del momento que el comprobante ANT-REM alcance el estado Autorizado

Posteriormente la Dirección de Gestión de Cobranzas debe ir al punto del menú Entidad y transicionar el comprobante al estado "En Curso" a los fines de realizar las gestiones de cobro pertinentes.

# 3. DISPONIBILIDAD

Los Comprobantes SOC-REM están disponibles en el Sistema Integrado de Información Financiera Internet (e-SIDIF).

# 4. CABECERA

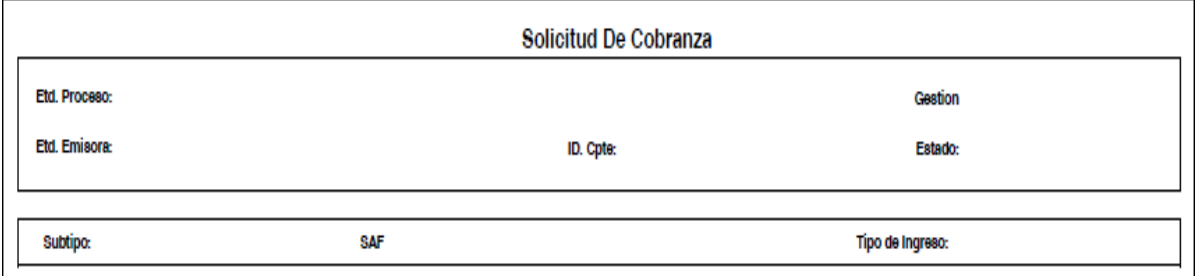

Etd. Proceso (Entidad Proceso): Indica la entidad responsable de registrar la gestión de un comprobante o transacción en el e-SIDIF, ya sea que se trate de operaciones originadas en su ámbito o por delegación de una Entidad Emisora.

Esta gestión se encuentra a cargo de la Dirección de Obligaciones a Cargo del Tesoro (SAF 356).

Etd. Emisora (Entidad Emisora): Indica la entidad responsable de emitir el comprobante. La Entidad Emisora se identifica con un tipo, código de identificación y denominación. Esta entidad es aquella unidad administrativa designada a realizar la gestión de la transacción, y por lo tanto sobre quien recae la emisión del comprobante.

Esta gestión se encuentra a cargo de la Dirección de Obligaciones a Cargo del Tesoro (SAF 356).

Id. Cpte. (Identificador del Comprobante): Indica el Tipo de Comprobante (SOC); Ejercicio y Número de Comprobante.

Gestión: Indica la denominación COT (Cobranzas del Tesoro Nacional).

Estado: Indica la instancia de registro en la que se encuentra dicho comprobante, las cuales pueden ser:

- ➢ Autorizado: Como se mencionó precedentemente, estos comprobantes se generan automáticamente desde el comprobante ANT-REM.
- ➢ En Curso: Este estado se alcanza ante la recepción de comprobantes en estado Autorizado que realiza la Dirección de Gestión de Cobranzas. Al IF-2020-69456915-APN-TGN#MEC

alcanzar este estado se generan automáticamente los Códigos COTENA a nivel de Ítem.

- ➢ Cumplido: Este estado se alcanza automáticamente y refleja que se recuperó el monto total de remanentes incluidos en el comprobante SOC-REM. Asimismo, los Códigos COTENA asociados al comprobante pasan automáticamente a estado Inactivo.
- ➢ Anulado: Este estado se alcanza automáticamente ante la anulación del ANT-REM y observando como condición que su estado anterior sea Autorizado. Ver el punto en el que se describe el estado Anulado del comprobante ANT-REM.
- ➢ Suspendido: Este estado refleja que el organismo deudor realizó una presentación formal solicitando la revisión total o parcial del saldo reclamado en concepto de remanente. Ante esta situación, la Dirección de Gestión de Cobranzas debe transicionar el comprobante a estado Suspendido seleccionando en el punto de menú Entidad la acción Suspender.

Subtipo: Indica la gestión de cobro que corresponda: Remanentes (REM).

SAF: Indica el número y denominación del Servicio Administrativo Financiero Presupuestario, entendiendo por éste al Organismo que debe ingresar los remanentes al Tesoro Nacional.

Consecuentemente, cada organismo deudor podrá consultar únicamente los comprobantes SOC-REM vinculados a sus deudas, no pudiendo acceder al resto de los comprobantes emitidos.

Tipo de Ingreso: Es Automático a partir del Estado Autorizado del comprobante Antecedente asociado.

5. DATOS DE LA CABECERA

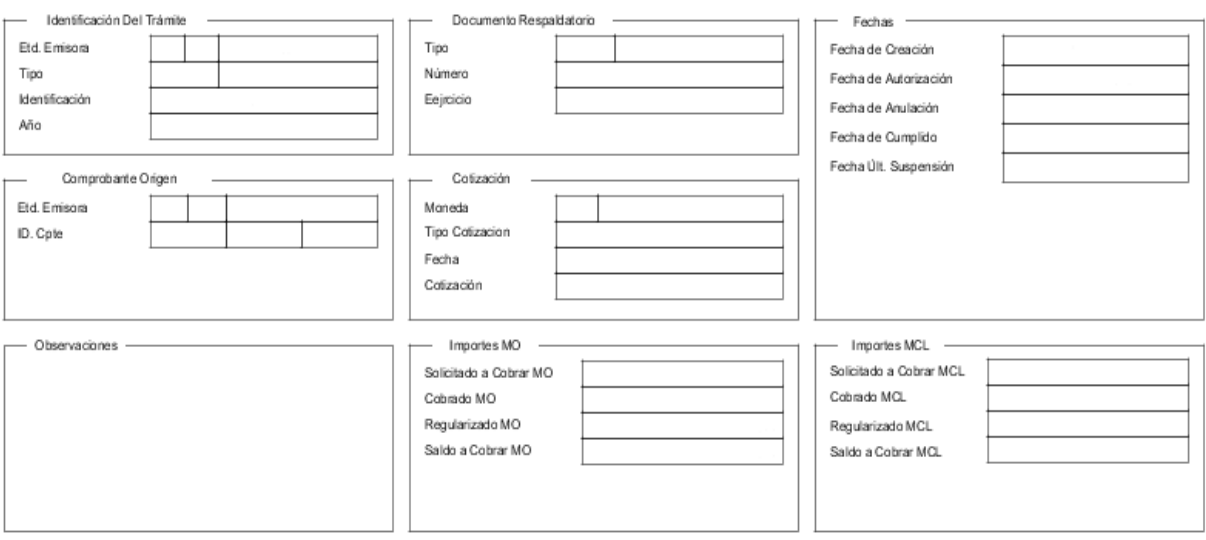

Identificación del Trámite: Estos datos derivan automáticamente del comprobante Antecedente que lo generó.

Documento Respaldatorio: Estos datos derivan automáticamente del comprobante Antecedente que lo generó.

Fechas: Utilizan la modalidad: dd/mm/aaaa.

- ➢ Fecha de Creación: Indica la fecha correspondiente al día de generación del comprobante.
- ➢ Fecha de Autorización: Indica la fecha de autorización del Comprobante Antecedente.
- ➢ Fecha de Anulación: No aplica para esta gestión.
- ➢ Fecha de Cumplido: Indica la fecha en la que se recuperaron la totalidad de los remanentes, es decir se canceló la totalidad del crédito a cobrar.
- ➢ Fecha Últ. Suspensión: Indica la fecha en que la Dirección de Gestión de Cobranzas toma conocimiento de la petición realizada por el organismo deudor y consecuentemente transiciona manualmente el comprobante a estado Suspendido.

Comprobante Origen: Estos datos derivan automáticamente del comprobante Antecedente que lo generó.

➢ Entidad Emisora: SAF 356

➢ Id. Cpte.: Tipo ANT- Subtipo: REM – Ejercicio: año de generación- Número: número de comprobante.

Desde esta solapa se puede navegar al comprobante ANT-REM asociado.

Cotización: La moneda predeterminada es ARP- PESO ARGENTINO.

Observaciones: No aplica para esta gestión.

#### Importes:

- ➢ Solicitado a Cobrar MCL/MO: Indica el monto total a cobrar.
- ➢ Cobrado en MCL/MO: Indica el monto total percibido registrado a través de los comprobantes de recursos y sus comprobantes relacionados que contienen códigos COTENA.
- ➢ Regularizado en MCL/MO: Indica el monto Regularizado a partir de una medida presupuestaria que disminuye la partida presupuestaria o un ajuste contable informado por la CGN.
- ➢ Saldo a Cobrar en MCL/MO: Indica el saldo pendiente de ingreso

#### 6. DETALLE DEL GASTO

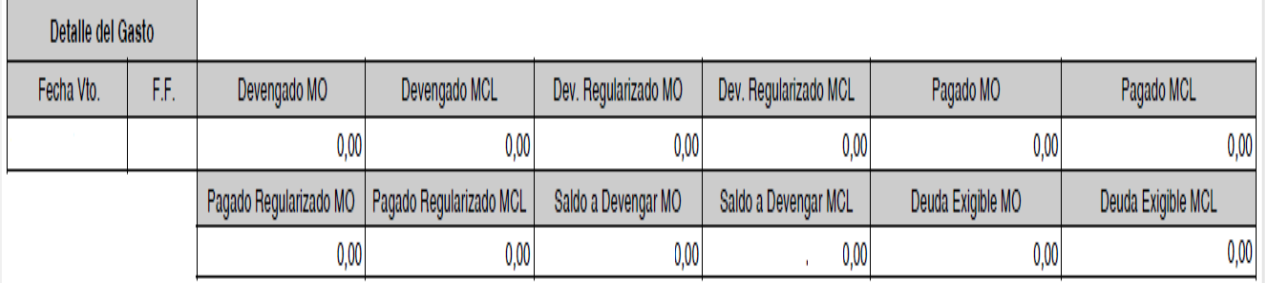

En esta solapa se refleja si el organismo deudor inició las gestiones para la cancelación de su deuda con el Tesoro Nacional y su avance.

Para ello, la Dirección de Gestión de Cobranzas debe seleccionar manualmente los comprobantes de gastos emitidos por el organismo deudor, impactando automáticamente los comprobantes relacionados.

Fecha de vencimiento: Refleja la fecha de vencimiento de la obligación heredada automáticamente del comprobante ANT-REM.

Fuente de Financiamiento: Indica el código correspondiente a la procedencia y origen de los recursos de acuerdo al Manual de Clasificaciones Presupuestarias para el Sector Público Nacional. Este dato se hereda automáticamente del comprobante ANT-REM.

Devengado MCL/MO: Refleja el total del gasto devengado a favor del Tesoro Nacional.

Devengado Regularizado MCL/MO: Refleja si el gasto devengado fue Regularizado (Desafectación o Corrección del Devengado mediante comprobante CMR).

Pagado MCL/MO: Refleja la cancelación total o parcial de la obligación (Comprobante PG en estado Autorizado).

Pagado Regularizado MCL/MO: Refleja si el pago fue Regularizado (Desafectación o Corrección del Pagado mediante comprobante CMR).

Saldo a Devengar MCL/MO: Refleja el saldo pendiente de devengar (Solicitado a Cobrar MCL menos el Devengado MCL).

Deuda Exigible MCL/MO: Refleja el saldo pendiente de pago en relación con el monto devengado (Devengado MCL menos Pagado MCL).

# 7. COMPROBANTES ASOCIADOS

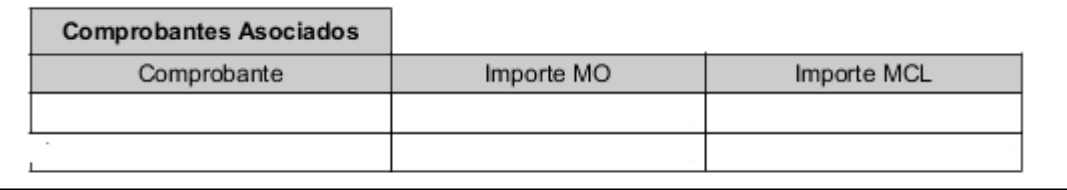

En esta grilla se expone un detalle de los comprobantes de gastos asociados manualmente por la Dirección de Gestión de Cobranzas y aquellos relacionados que impactaron automáticamente sobre ellos.

Comprobante: Refleja los comprobantes de Gastos y los comprobantes relacionados.

Importe MO/MCL: Refleja el monto de los comprobantes mencionados precedentemente.

#### 8. CRONOGRAMA

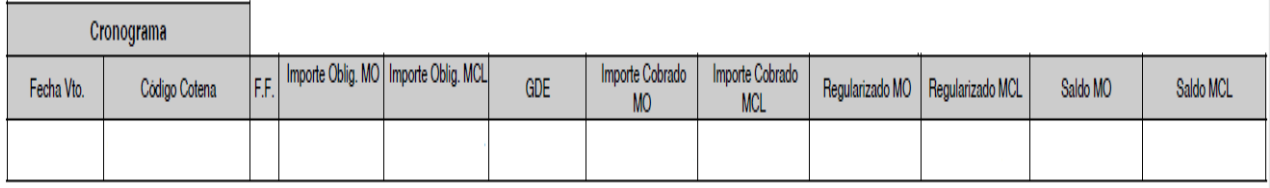

Fecha de Vencimiento: Indica la fecha de vencimiento de la obligación heredada automáticamente del comprobante Antecedente.

Código COTENA: indica el Código de Cobranza del Tesoro Nacional

Fuente de Financiamiento: Indica el Código correspondiente a la procedencia y origen de los recursos conforme el Manual de Clasificaciones Presupuestarias para el Sector Público Nacional. Este dato se hereda automáticamente del comprobante de ANT-REM.

Importe Oblig. MCL/MO (Importe de la Obligación): Indica el Importe a cobrar de la obligación en Moneda de Curso Legal. Este dato se hereda automáticamente del comprobante de ANT-REM.

GDE: Indica el número de documento electrónico emitido en el sistema GDE por el cual la Dirección de Gestión de Cobranzas solicita al organismo deudor el cumplimiento de la obligación. La carga de este campo es manual.

Desde esta solapa se podrá generar el modelo de reclamo con todos los datos y parámetros necesarios para requerir el cumplimiento de la obligación.

Importe Cobrado MCL/MO: Este campo se completa automáticamente con la sumatoria de los comprobantes de Recursos asociados a través del Código COTENA.

Regularizado MCL/MO: Indica el importe regularizado que la Dirección de Gestión de Cobranzas ingresa manualmente a partir de la comunicación efectuada por la ONP (Ajuste Presupuestario) o por la CGN (Ajuste Contable).

Saldo MCL/MO: Indica el saldo a cobrar de la obligación.

# 9. COMPROBANTES ASOCIADOS Y DETALLE IMPORTES REGULARIZADOS

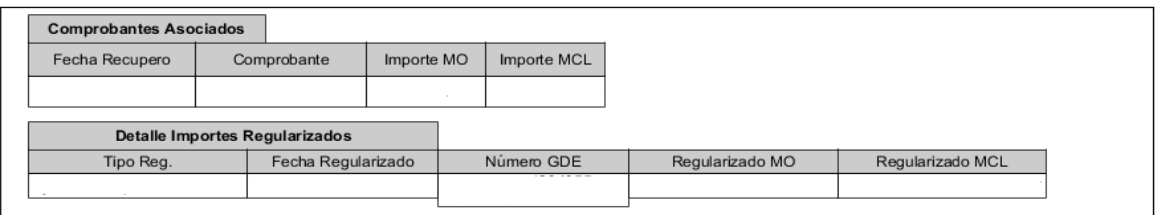

En estas grillas se expone un detalle de los comprobantes de recursos asociados con el recupero de los Remanentes, que impactan automáticamente en la Solicitud de Cobranzas a través del Código COTENA y de las regularizaciones registradas manualmente por la Dirección de Gestión de Cobranzas.

o Comprobantes asociados:

Los campos se pueblan automáticamente a partir del impacto de los comprobantes de Recursos y sus relacionados que impactan en la obligación a partir del código COTENA.

Fecha Recupero: Indica la fecha del comprobante de recurso en estado Autorizado.

Comprobante: Indica el Tipo, Ejercicio, Entidad Emisora y Número de comprobante de recurso.

lmporte MCL/MO: Indica el Monto de los comprobantes citados prefedentemente.c

o Detalle Importes Regularizados:

Los campos se pueblan automáticamente a partir de los movimientos de regularización registrados manualmente por la Dirección de Gestión de Cobranzas.

Tipo Reg.: Puede tratarse de Ajustes de tipo Presupuestario o Contable.

Fecha Regularizado: Indica la fecha de impacto del ajuste registrado.

Número GDE: Indica el número de actuación por la cual la ONP o la CGN comunican a la Dirección de Gestión de Cobranzas la regularización del saldo adeudado. La carga de este campo es manual.

Regularizado MCL/MO: Indica el monto de las regularizaciones mencionadas precedentemente.

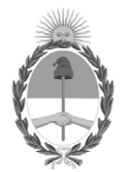

República Argentina - Poder Ejecutivo Nacional 2020 - Año del General Manuel Belgrano

#### **Hoja Adicional de Firmas Anexo**

Número: IF-2020-69456915-APN-TGN#MEC

# IF-2020-69456915-APN-TGN#MEC<br>CIUDAD DE BUENOS AIRES<br>Jueves 15 de Octubre de 2020

**Referencia:** EX-2020-62378647-APN-DGDA#MEC - Anexo III - Comprobante de Gestión Solicitud de Cobranza Remanentes (SOC-REM).

El documento fue importado por el sistema GEDO con un total de 9 pagina/s.

Digitally signed by Gestion Documental Electronica Date: 2020.10.15 11:04:08 -03:00

Jorge Horacio Domper Tesorero General Tesorería General de la Nación Ministerio de Economía